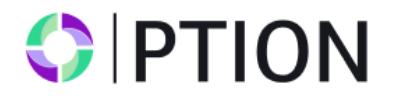

# **CONTENT**

1 GENERAL PROVISIONS

2 GENERAL PRINCIPLES OF TREATMENT OF CUSTOMERS TRADE ORDERS

3 PERFORMING TRADE OPERATIONS

4 QUOTES FLOW

5 PROCESSING APPLICATIONS FOR OPEN POSITION

6 CLOSING POSITIONS

7 PROCESSING APPLICATIONS FOR CLOSING POSITION

8 PROFIT BY OPTIONAL BUY and SELL (CALL and PUT).

9 CHECKS AT THE OPENING OF OPTION

### **1 GENERAL PROVISIONS**

1.1. This regulation defines the processing order and fulfillment of requests and applications on the Client trading: opening and closing trading positions.

1.2. This regulation also aims to determine:

1.2.1. The principles of trading transactions under normal market conditions and features of their commission in conditions different from normal;

1.2.2. The actions of the Company in respect of the Customer's open positions in case of errors execution and quotations, Companies equipment failures and other irregularities normal operation of the trading platform;

1.2.3. The Company's actions in case of emergency and force majeure;

1.2.4. Dispute settlement and ways to exchange information between the Customer and the Company.

1.3. In case of mismatch of certain provisions of this Regulation with certain provisions of the Customer Agreement and other documents of the Company, functioning the provisions of this Regulation. This fact does not entail the invalidity of the remaining provisions of these documents. 1.4. This Regulation, shall be an integral part of the Client Agreement entered into between the

Company and the Customer, and risk warning.

1.5. The Company may make changes to these Rules without notice to Customer. Amendments shall enter into force on the date of publication of the new edition of the Regulations on the company's website. Unfinished at the time of entry into force of the new edition of the Rules of trading operations are regulated according to the current edition of the Rules.

1.6. Words used in the singular shall also mean the plural and vice versa. Word used in any way, mean other kind.

1.7. Unless otherwise specified, a reference to the paragraph or chapter side is, accordingly, the reference to the item side or the head of this Regulation.

1.8. This Regulation, Customer Agreement, Risk Disclosure Statement, Terms and definitions, as well as the rest of the regulations must be read carefully by the Client as they define the conditions under which the Client's Transactions.

#### **2. GENERAL PRINCIPLES OF PROCESSING OF TRADING REQUESTS OF CUSTOMER**

2.1. The types of customer`s requests to the company on trade execution:

2.1.1. Buy - request for the acquisition of the option Call (option to increase the rate of the financial instrument) at the current price;

2.1.2. Sell - request for the acquisition of the option Put (option for the depreciation of the financial instrument) at the current price;

2.2. When fulfilling trading operations used mechanism of trading orders execution: «Market Execution».

2.3. The stages of processing client requests for trading operation submitted by the client terminal, are following:

2.3.1. The client makes a request that is being tested for validity in the client terminal;

2.3.2. Client terminal sends a request to the trade server;

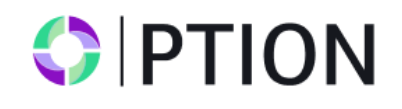

2.3.3. in the case of a stable connection between the client terminal and the server, the Client`s applications comes to the server and testing for correctness;

2.3.4. the correct application of the Client placed in the queue, sorted by the time of receipt of the application.

2.3.5. entity arrived in the queue earlier than others applications submitted for processing.

2.3.6. result of the processing of client requests arrives on the server;

2.3.7. the server sends the result of the processing of client orders to the client terminal;

2.3.8. in the case of a stable connection between the client terminal and the server to the client terminal receives the result of the processing of client orders.

2.4. The company rejects the Client's request, which have not been tested for validity.

2.5. The Client has the right to cancel the previously submitted application only while it is in the queue and the order has not yet been processed on the server.

2.6. Application processing time depends on the quality of communication between the client terminal and the server, as well as the state of the market. In normal market conditions, the processing of the Client's request is usually 1-10 seconds. Processing time of the application can be increased if market conditions are other than the normal. In addition, each client application placed in a queue for processing, has a finite timeout processing. Maximum time for applications is 2 (two) minutes from the time of its admission to trading server. If during this time the application has not been processed, it is automatically removed from the queue as having lost relevance.

2.7. Company is entitled to reject an application Client in the following cases (in this case in the client terminal will be one of the messages: "No price", "Not enough money", "Trade is disabled"): 2.7.1. at the opening of the market, if the client sends a request before receipt of the first quoted market price on the trading platform;

2.7.2. at the close of the market, if the client sends a request after receipt of the last quoted market price on the trading platform;

2.7.3. if in the course of processing the application of the Client Company lost stable connection to the server;

2.7.4. if in the course of processing the application of the Client trading server lost stable connection to sources of quotations or liquidity provider;

2.7.5. at the opening position for the required amount on the Client`s account not enough available funds;

2.7.6. when market conditions different from normal;

2.7.7. if client has recently sent out the ratio amount of orders to transactions consistently exceeds reasonable limits;

2.7.8. because of excess of limit in terms of total client's position and / or the total number of orders placed for this type of account;

2.7.9. if for any reason trading of the Client's account has been banned.

2.8. for the client, the means of submitting applications for the Company is the client terminal.

### **3. PERFORMING TRADE OPERATIONS**

3.1. An option to increase the price (Call) is opened at the current price and is profitable if, at the time the option is closed, the current price is higher than the opening price.

3.2. An option to reduce the price (Put) is opened at the current price and is profitable if at the time of closing the option the current price is lower than the opening price.

3.3. With the «Market Execution» system of execution of trading orders Company does not warrant exercise price. During the execution of Requests execution price can change significantly as a benefit for the client, and vice versa.

3.4. In market conditions differ from normal, the application may be rejected by the Company or executed at a price different from the declared.

### **4. QUOTES FLOW**

4.1. The company provides quotes client via the client terminal.

4.2. Server of the trading platform is the only reliable source of quotes, which the Parties are guided in all relationships arising from the Customer Agreement, Regulations and other documents of the Company.

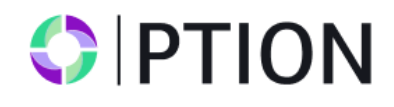

4.3. Quotes of financial instruments coming to the Client via the client terminal are indicative and may not match the quotes that will offer him company in response to the request.

4.4. The current rate of the underlying assets are taken courses designed by the Company on the basis of quotations received by the Company and the broadcast of the instrument. All issues related to the determination of the level of market prices, are the sole competence of the Company.

4.5. Company is entitled to reconsider any quotes provided by Company for any period of time, and to recognize it non-market, if Company believes those prices are fall under the criteria of non-market quotation described in the regulations "Terms and definitions". And also revise the financial results of trading committed by these quotes.

4.6. In case of an unplanned interruption in the flow of quotations trading server, caused by any hardware or software failure, the Company may synchronize the quotes on the trading server with other sources, in order to restore the continuity of the history of quotations. In such a case, the Company have the right, but not the obligation, to review the financial results for Customer trading committed during this period.

# **5. PROCESSING APPLICATIONS FOR OPEN POSITIONS**

5.1. At admission Client's application for opening a position to the server application automatically checks described in paragraph 10.

5.2. If at the time of processing Client`s application by the Company current price was changed, the Company is entitled to use the new price. In this case, the client application is processed at the new price. 5.3. Application for opening positions will be rejected by the Company, if it came to processing at a time when the trading server lost contact with the sources of quotations and / or liquidity provider. In the window of the terminal appears «Off quotes».

5.4. Client application to open a position is considered to be processed and order considered to be opened after the corresponding entry in the server log file. Each open position in the trading platform is assigned a unique number. Additional information about the expiration of the option, the option type and the conditions on which the adopted option is indicated in the comment.

5.5. The application process for opening a position occurs only in case of occurrence quotes in the trading platform following the current quote by a financial instrument specified in the application. In the absence of a new quote request can be rejected with the message «Off quotes» in the client terminal.

5.6. Opening a position in the same direction by the same instrument is possible in 5 minutes after opening the previous one or after closing the previous position.

### **6. CLOSING POSITIONS**

6.1. Closing position occurs automatically after expiration the time specified in the comments.

6.2. Customer may close option prematurely.

6.3. To close a position via the Client Terminal must click «Close» at the moment when Client is satisfied with streaming prices tool broadcasting by the Company.

6.4. Early closing will be available after the option passing a minimum time spent in the market, referred to in the contract specifications. Closing option early before the period specified in the column Min. The time will be impossible.

### **7. PROCESSING APPLICATIONS FOR CLOSING POSITION**

7.1. If at the time of processing the Client`s application current quotation changed, the Company entitled to use the new price. In this case, the application is processed by the Client at the new price. 7.2. Application to close a position considered to be processed and the position is closed after the corresponding entry in the server log file.

7.3. After closing the position profit is calculated and accrued described in paragraph 9.

7.4. Application to close a position will be rejected if it is came for processing at a time when the trading

server lost contact with the sources of quotations. In the window of the terminal appears «Off quotes».

### **8. PROFIT BY OPTIONAL Buy and SELL (CALL and PUT)**

8.1. Profit calculation of the option is made after the position is closed.

8.2. Accruing the result of the option is made immediately after the closing, and profit calculation.

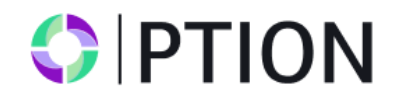

8.3. Option is considered closed with a positive result (Win), if:

8.3.1. the closing price of the option Buy above the opening price of the option.

8.3.2. the closing price of the option Sell below the opening price of the option.

8.4. Option is considered closed with a negative result (Loss), if:

8.4.1. the closing price of the option Sell above the opening price of the option.

8.4.2. the closing price of the option Buy below the opening price of the option.

8.5. Option is considered closed with a zero result (Nil), if the opening price of the option is equal to the closing price of the option.

8.6. The financial result of the option is calculated based on the ratio of the option rate amount to the percentage value specified in the contact specification.

8.7. If the option was closed prematurely by the client ahead of schedule:

8.7.1. In the case of a positive result of the option at the time of closing:

8.7.1.1. A part of the remuneration is calculated for the option, which is calculated by the formula: rate size \* percentage value of the options profit indicated in the contract specification \* coefficient of early closing of the positive option;

8.7.1.2. the commission is deducted specified in the contract specifications.

8.7.2. In the case of a negative current result of the option at the time of closing:

8.7.2.1. A part of the remuneration is calculated for the option, which is calculated by the formula: rate size \* percentage value of the option's profit indicated in the contract specification \* coefficient of early closing of the negative option.

8.7.3. In the case of a neutral current result of the option at the time of closing (with an opening price equal to the closing price:

8.7.3.1. A portion of the remuneration is calculated for the option, which is calculated by the formula: rate size \* percentage value of the option's profit indicated in the contract specification \* coefficient of early closure of the neutral option.

8.7.4. The values of the coefficients:

The coefficient of early closure of a positive option  $= 0.7$ ;

Negative option early closure ratio  $= 0.2$ ;

The coefficient of early closure of the neutral option  $= 0.4$ .

8.8 The Broker on behalf of GC Option reserves the right to change the amount of remuneration and bring it to the market value of an option contract.

### **9. CHECKS AT THE OPENING OF OPTION**

9.1. At admission to the server application of the Customer to the opening position is automatically checked:

9.1.1. state of trading account for free tools to open the position:

9.1.1.1.virtually added a new position in the list of open positions;

9.1.1.2. recalculated total client position and is determined by the new size of available funds;

9.1.1.3. if the amount of available funds is greater than or equal to zero, the position is opened.

Opening of a position is accompanied by a corresponding entry in the server log file;

9.1.1.4. if the amount of available funds is less than zero, the Company may not open a position that is accompanied by a corresponding entry in the server log file with a comment «no money».

9.1.2. time put up the option:

9.1.2.1. option expiration time is specified in the Comment field;

9.1.2.2. time is specified as a number equal to the number of minutes by which the option is set;

9.1.2.3. You can specify the time using the symbols:

9.1.2.3.1. for the time in seconds used by the characters: "s", "second", "sec";

9.1.2.3.2. to indicate the time in hours using the characters: "h", "hour";

9.1.2.3.3. to indicate the time in days using the characters: "d", "day";

9.1.2.3.4. for all other symbols except for the above, and the symbol ":", are taken to indicate the time in minutes;

9.1.2.3.5. not case-sensitive;

9.1.2.3.6. To specify the exact time of option expiry using the symbol ":";

9.1.2.3.6.1. If the time is less than the current, expiration the option is transferred to the next day;

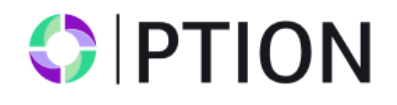

9.1.3.1. if the time specified in the Comment field is not exposed or exposed is not true, then the option is received before the expiration of the current period in accordance with the contract specifications;

9.1.3.2. if the time specified in the Comment field can not satisfy the minimum and maximum the time expiration in the contract specifications, the option is taken before the expiration of the current period in accordance with the contract specifications;

9.1.3.3. if before the end of the current period is less than the minimum the time expiration in the contract specifications, the option is taken prior to the next period in accordance with the contract specifications;

9.1.3.4. if the time is correct for the minimum and maximum the time expiration in the contract specifications, the option will be accepted for execution at the specified time in the comments.